# **Wikiprint Book**

**Title: NewBusinessAdmin**

**Subject: eDokumenty - elektroniczny system obiegu dokumentów, workflow i CRM - NewBusinessAdmin**

**Version: 149**

**Date: 05/13/24 20:18:00**

# **Table of Contents**

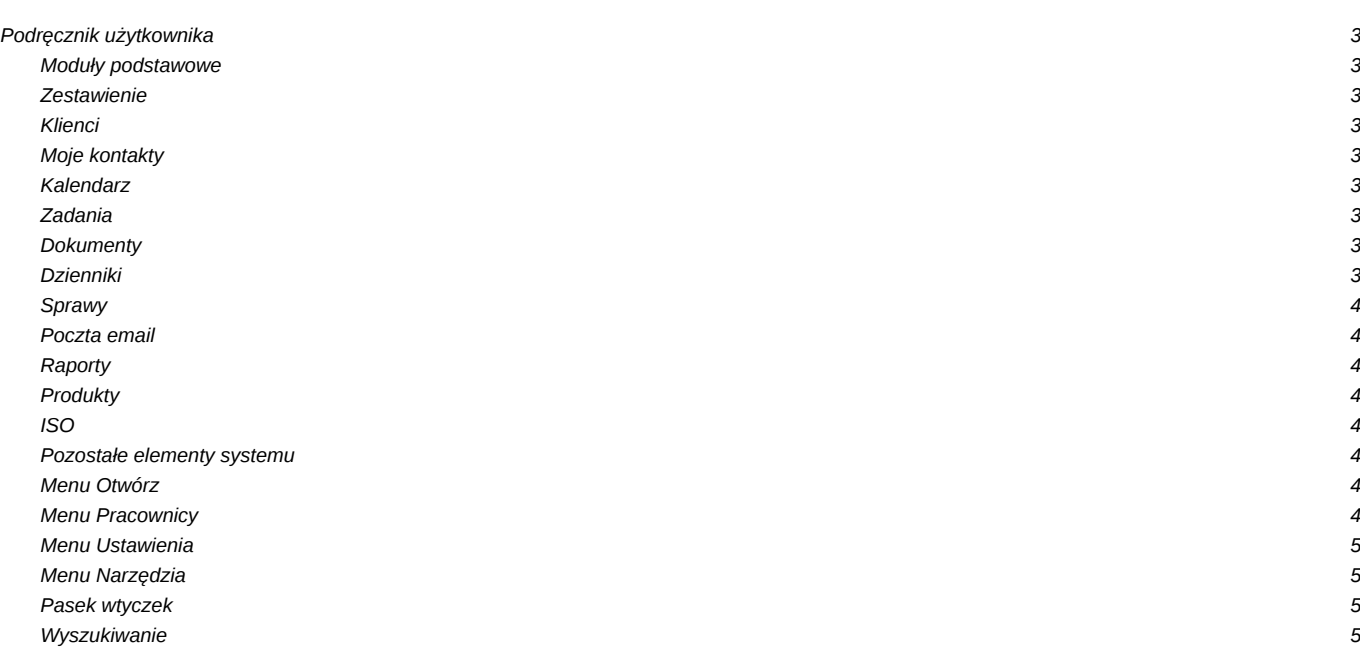

# **Podręcznik użytkownika**

## **Moduły podstawowe**

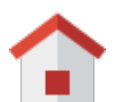

#### **Zestawienie**

Portlety i personalizacja, Dostęp do zestawień innych pracowników więcej...

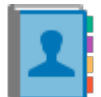

#### **Klienci**

Nowy kontrahent, Modyfikacja, Import/Eksport bazy klientów więcej...

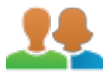

# **Moje kontakty**

Dodawanie kontaktów, Modyfikacja kontaktu, Książka adresowa więcej...

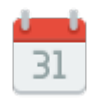

#### **Kalendarz**

[Nowe zdarzenie](http://support.edokumenty.eu/trac/wiki/UserGuide/eSekretariat/SecretaryCalendaring), [Modyfikacja zdarzeń,](http://support.edokumenty.eu/trac/wiki/NewBusinessAdmin/Calendar/AddEditEvent) [Synchronizacja ze smartfonem,](http://support.edokumenty.eu/trac/wiki/UserGuide/AdvancedConfiguration/Smartphones) więcej...

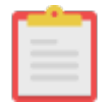

#### **Zadania**

Nowe zadanie, Modyfikacja zadań, Przypomnienia, Powiadomienia, więcej...

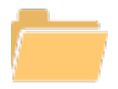

## **Dokumenty**

Nowy dokument, Szablony, Skanowanie dokumentów, więcej...

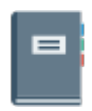

## **Dzienniki**

Nowy dziennik, Rejestracja w dzienniku, Wydruk kopert i zwrotek, więcej...

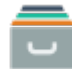

## **Sprawy**

Teczki, Tworzenie sprawy, Modyfikacja sprawy, Podsprawy, więcej...

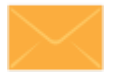

### **Poczta email**

Konfiguracja konta, Podstawowe funkcje poczty, Archiwizacja, więcej...

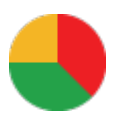

# **Raporty**

Definiowanie rodzajów raportów, Szablony raportów, więcej...

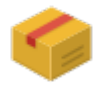

## **Produkty**

Dodawanie nowego produktu, Waluty, Cenniki, więcej...

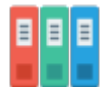

### **ISO**

Tworzenie dokumentu typu ISO, Modyfikacja, Archiwizacja, więcej...

#### **Pozostałe elementy systemu**

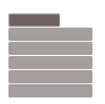

#### **Menu Otwórz**

Nowy, Eksplorator plików, Baza wiedzy, Wyszukiwanie, Kokpit, więcej...

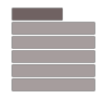

#### **Menu Pracownicy**

Konta pracowników, Grupy, Struktura organizacyjna, więcej...

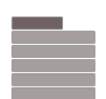

## **Menu Ustawienia**

Panel sterowania, Zastępstwo, Profil użytkownika, Konta pocztowe, więcej...

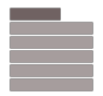

# **Menu Narzędzia**

Korespondencja seryjna, Komponenty, Powiadamianie, Przegląd uprawnień, więcej...

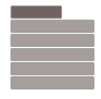

# **Pasek wtyczek**

Bieżące powiadomienia, RCP, Plan dnia, Komunikator, więcej...

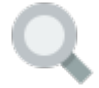

## **Wyszukiwanie**

Wyszukiwarka globalna, Filtrowanie, Foldery wyszukiwania, więcej...